## **دستور العمل تهيه پايان نامه هاي كارشناسي**

-1 پايان نامه به ترتيب مشتمل بر صفحات زير خواهد بود:

- جلد )مطالب صفحه عنوان، روی جلد نيز درج میشود(
	- صفحه سفيد
	- صفحه عنوان
	- صفحه نمره )فرم نمره نهايی پروژه(
		- پيشگفتار )اختيارى(
		- تقديمنامه )اختيارى(
		- سپاسنامه )اختيارى(
			- فهرست مطالب
		- فهرست اشکال و جداول
			- چکيده فارسی
- متن اصلی )شامل فصول مختلف، از جمله فصول مقدمه و نتيجهگيری(
	- خالصه هر فصل در انتهای همان فصل
	- پيشنهادات )محورهای مطالعه و گسترش بيشتر(
		- پيوستها
		- فهرست منابع
		- چکيده انگليسی
		- صفحه عنوان به انگليسی
			- صفحه سفيد
				- جلد

-2 متن پايان نامه بايستی با فونت سايز 14 لوتوس و با فرمت 24 سطر در صفحه تايپ شود. حواشی هر صفحه مطابق نمونه زير رعايت شود:

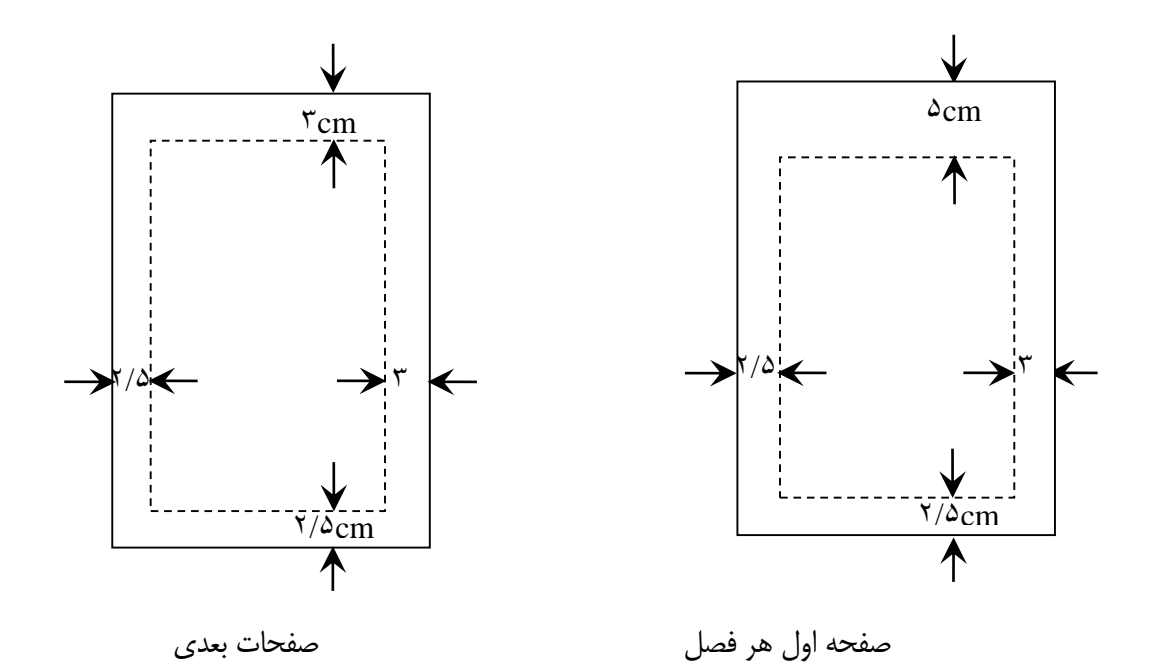

-3 مراجع به ترتيب ذكر در متن با شماره رديف در كروشه [ ] مشخص شده و در انتهای پايان نامه )بخش مراجع( به صورت زير در دو بخش فارسي و لاتين (به ترتيب) بيان شود.

**الف: مقاالت مندرج در نشريات ادواري :**

نام خانوادگی مولف(مترجم)، نام كوچك،"عنوان مقاله"،نام نشريه ادواری،نام ناشر،شماره نشريه،شماره جلد،صفحات از-تا،-سال انتشار.

مثال:

[3] شهشهانی،سياوش،"مجله رياضی جهان و كتابخانه های رياضی ايران"،نشر رياضی،دانشگاه صنعتی شريف،سال ،4شماره ،3ص،51-45مهر .1371

[4] Grover, Michael, "Calculation of Inductance and Capacitance", Electrical Engineering, Vol. II, No.4, pp.1322-1340, 1982

**ب:كتب:**

نام مولف)مترجم(،نام كتاب،شماره چاپ،محل نشر،نام ناشر،تاريخ انتشار. مثال:

[5] Ah. R. Information, John Wiley, New York, 1985.

## **پايان نامه ها )گزارش هاي علمي(:**

نام خانوادگی، نام مولف:عنوان پایان نامه (گزارش)،دانشگاه(ناشر)،شماره گزارش،سال انتشار.

- مثال:
- [6] خالو، علير ضا: بازنگری پارامتر 1B برای بتون مقاومت باال،دان شگاه صنعتی)1371(، چکيده تازه های تحقيق، شماره9بهار .1374

-4 معادل انگلي سی لغات فار سی كه برای اولين بار بکار می رود به صورت زير نويس در صفحه درج می شود)در متن لغات انگليسی آورده نشود). زير نويس ها زير يک خط پر که به فاصله ۳ سانتيمتر يا بيشتر(بسته به حجم زير نويس ) از لبه پايينی كاغذ رسم می گردد، نوشته می شوند. (در هر صورت می بايست ۲/۵ سانتيمتر حاشيه پايين صفحه رعايت شود) -5 برای شماره گذاری صفحات، صفحه عنوان شماره گذاری نمی شود و صفحات قبل از متن اصلی را ب صورت حروفی در زير صفحه بفاصله يك سانتيمتر از انتهای كاغذ و در وسط قرار ميدهيم .

مثال: يك - دو - سه .....

۶– صفحات متن با اعداد ۱،۲،۳،۴،.... در زير صفحه بفاصله يک سانتيمتر از انتهای كاغذ و در وسط قرار می گيرند. -7 شماره و عناوين جداول در باالی آنها و شماره و عناوين شکل ها در پايين ذكر می شوند. -8 كاتالوگ، صفحات و اطالعات اينترنتی، متون انگليسی و متن برنامه های كامپيوتری نبايد در متن پايان نامه گنجانده شود. -9 در مرحله صحافی پايان نامه، مطالب روی جلد كه مانند صفحه عنوان )طبق نمونه( می با شد زركوبی می شود. در عطف پايان نامه نيز نام نگارنده و عنوان زركوبی شود.

-10 از هر پايان نامه كارشناسی **يک نسخه صحافي** شده تهيه گردد كه پس از مهر و امضای گروه جهت تسويه حساب **به** كتابخانه تحويل می شود. همچنين الزم ا ست دو ن سخه سی دی قابدار حاوی كليه اطالعات پروژه اعم از متن گزارش كتبی، پو ستر طراحی شده و كدها و فايلهای ا ستفاده شده در پياده سازی، جهت ارائه به ا ستاد راهنما و گروه كامپيوتر تحويل گردد. در صورت درخواست اساتيد داور الزم است نسخه ها اضافی تهيه گردد.

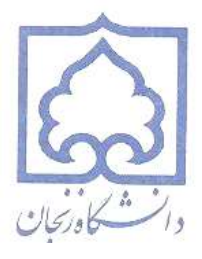

دانشکده مهندسی گروه كامپيوتر

**عــــــــــــنـــــــــــــو ا ن**

ົ<br>C·

**نگارنده**

**پاياننامه كارشناسي گرايش نرم افزار**

**عنوان : .........................................................................................................**

**دانشجو........................:**

**استاد راهنما..........................:**

**)تاريخ دفاعيه: ماه و سال(**